# Continuous GWs from pulsars in ET MDC

*Michał Bejger*, Tomasz Bulik, Marek Cieslar & Andrzej Królak ´

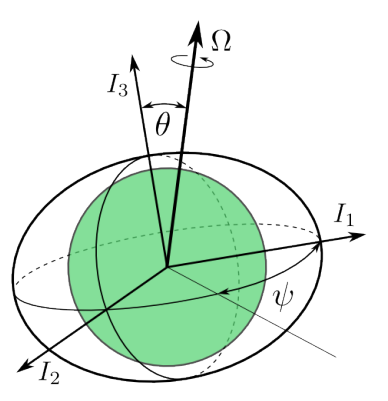

6th Einstein Telescope Symposium, LMA-CNRS Lyon, 19-20.11.14

## **Outline**

- $\star$  Astrophysical sources of the periodic GW signal,
- $\star$  Current upper limits from LIGO and Virgo,
- $\star$  Adding pulsars to the ET MDC project:
	- $\star$  Generation of the .gwf frames,
	- $\star$  Full-scale MDC with narrowband data.

## Continuous GWs from rotating neutron stars

#### **Time-varying quadrupole moment needed:**

- $\star$  Mountains (supported by elastic and/or magnetic stresses in the NS crust and/or core),
- $\star$  Oscillations (r-modes)
- $\star$  Free precession,
- $\star$  Accretion from the companion (deformations, thermal gradients, magnetic fields).

#### **Main characteristics of such GWs:**

- $\star$  periodic,  $f_{\rm GW} \propto f_{\rm rot}$ ,
- $\star$  long-lived,  $T > T_{\text{obs}}$ .

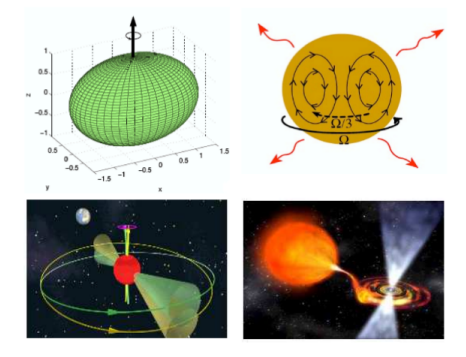

## GW from NSs models: triaxial star

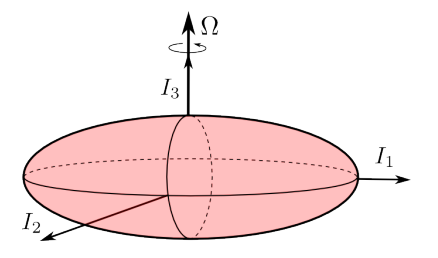

 $\star$  Triaxial ellipsoid rotating about one of the principal directions of the moment of inertia tensor

$$
\star\;\Omega_{gw}=2\Omega
$$

2 GW degrees of freedom (wave polarizations):

$$
h_{+} = 2(\Omega^{2}/r)\Delta l_{21}
$$
  
(1 + cos<sup>2</sup> *l*) cos(2\Omega t +  $\Phi_{gw}$ )  

$$
h_{\times} = 4(\Omega^{2}/r)\Delta l_{21} \cos \iota \sin(2\Omega t + \Phi_{gw})
$$

Parameters of the problem:

- $\star$  Spin frequency Ω
- $\star$  Orientation of spin axis,  $\iota$  and  $\phi$
- $\star$  Amplitude *h*<sub>0</sub> ∝ (Ω<sup>2</sup>/*r*)∆*I*<sub>21</sub>
- ? Phase Φ*gw*

## Estimated GW amplitude

Using the quadrupole formula, the GW amplitude is estimated as follows:

$$
h_0 = \frac{16\pi^2 G}{c^4} \frac{1 \epsilon f^2}{d}
$$

$$
= 4 \times 10^{-25} \left(\frac{\epsilon}{10^{-6}}\right) \left(\frac{1}{10^{45} \text{ g cm}^2}\right) \left(\frac{f}{100 \text{ Hz}}\right)^2 \left(\frac{100 \text{ pc}}{d}\right)
$$

where  $\epsilon = (I_1 - I_2)/I$ , *I* - moment of inertia along the principal axis of its tensor, *d* - distance

#### **Theoretical predictions for maximal possible deformations:**

- $\star$  "Normal matter",  $\epsilon$  < 10<sup>-6</sup> 10<sup>-7</sup> (Ushomirsky, Cutler & Bildsten 2000, Johnson-McDaniel & Owen 2012)
- $\star$  Quark matter,  $\epsilon$  < 10<sup>-4</sup> − 10<sup>-5</sup> (Owen 2005, Johnson-McDaniel & Owen 2012)

## Related quantity,  $m = l = 2$  mass quadrupole moment:

? *Q*<sup>22</sup> ∝ *I*

#### Spin-down limit for known pulsars

Limit on  $h_0$ , assuming that all rotational energy is lost in GWs:

- $\star$  Change of rotational energy:  $E_{\rm rot} = 2\pi^2 l$ f<sup>2</sup>,  $\dot{E}_{\rm rot} \propto l$ f*f*
- $\star$  GW luminosity:  $\dot{E}_{\rm GW} \propto \epsilon^2 l^2 f^6$

$$
\dot{E}_{\rm GW} = \dot{E}_{\rm rot} \rightarrow h_{\rm sd} = \frac{1}{d} \sqrt{\frac{5 G l}{2 c^3} \frac{|\dot{f}|}{f}} =
$$
\n
$$
\times 10^{-24} \sqrt{\left(\frac{l}{10^{45} \text{ g cm}^2}\right) \left(\frac{|\dot{f}|}{10^{-10} \text{ Hz/s}}\right) \left(\frac{100 \text{ Hz}}{f}\right)} \left(\frac{100 \text{ pc}}{d}\right)
$$

$$
\gamma_0 \leq h_{\rm sd} \rightarrow \textbf{upper limit on the deformation } \epsilon\textbf{.}
$$

$$
\epsilon_{\rm sd}=2\times 10^{-5}\sqrt{\left(\frac{10^{45}\;{\rm g\;cm^2}}{\textit{l}}\right)\left(\frac{100\;{\rm Hz}}{\textit{f}}\right)^5\left(\frac{|\dot{f}\,|}{10^{-10}\;{\rm Hz/s}}\right)}.
$$

or

 $= 8$ 

$$
\epsilon_{\rm sd}=0.2\left(\frac{h_{\rm sd}}{10^{-24}}\right)f^{-2}I_{45}^{-1}d_{kpc}
$$

 $\big)$  .

### Current limits (J. Aasi et al., 2014 ApJ **785** 119)

UPPER LIMITS FOR THE HIGH INTEREST PULSARS, LIMITS WITH CONSTRAINED ORIENTATIONS ARE GIVEN IN PARENTHESES.

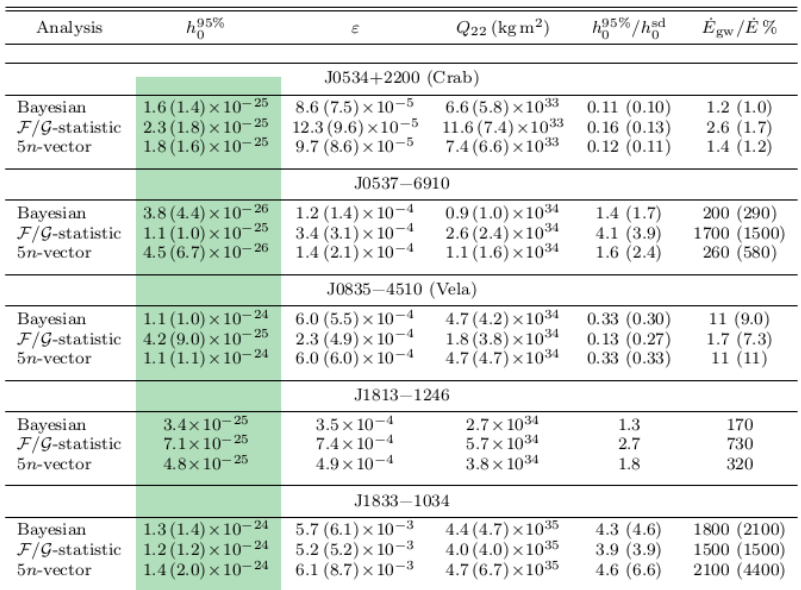

7 / 14

```
/* Add continues wave from pulsars */
if(cw_pulsar_inject_flag) {
  REAL8TimeSeries *pulsar_cw[numDetectors];
 for(i=0; j < numDetectors; j++) {
    pulsar_cw[j]=CW_Pulsar_Inject(gpsStartTime,rate,Tseg,&(det[j]));
    for(k=0; k < seglength; k++)series[j]->data->data[k] += pulsar_cw[j]->data->data[k];
    XLALDestroyREAL8TimeSeries(pulsar_cw[j]);
  }
}
New function CW_Pulsar_Inject() is defined in Pulsars/CWPulsarInject.c
(header Pulsars/CWPulsarInject.h)
```
#### CW additions to ET MDC code: CW\_Pulsar\_Inject()

- $\star$  We use the approach of ./lalapps/src/pulsar/ Injections/sw\_inj\_frames.c used in CW LIGO-Virgo MDC,
- $\star$  generate the signals with XLALGeneratePulsarSignal, use everything that is needed from lalsuite,
- $\star$  add signals together, finally add everything to the .gwf frame,
- $\star$  new switch -pulsarcw in Mdc\_ET main file.

Input from TEMPO-style .par files (stored in input/pulsars.par/): PSRJ J0534+2200 RAJ 05:34:31.97232 DECJ 22:00:52.069 PMRA 10.0661 PMDEC 2.5501 F0 29.74654212201602 F1 -3.719908752949545e-10 PEPOCH 55197 EPHEM DE405 psi -0.65215 phi0 2.7792 cosiota -0.24438 h0 1.e-27

MDC FT links to LAL libraries:

- $\star$  Information about the detector from LAL: lal/packages/tools/src/CreateDetector.c lal/packages/tools/include/LALDetectors.h
- $\star$  In order to produce time series for example with lalapps\_heterodyne\_pulsar small changes has to be made in lalpulsar/src/SFTutils.c (currently it doesn't know about ET channels, E1:STRAIN, etc.).

We have prepared a patch.

A simpler way (especially for initial tests) to simulate the date is to generate a narrowband signal directly and add it to the simulated ET noise.

*Example:* in the narrow band, generate noise with Gaussian distribution with zero mean and variance

$$
\sigma = \frac{A_h(f_{GW})}{\sqrt{2 dt}}
$$

where *Ah*(*fGW* ) is the amplitude spectral density of ET at pulsar GW frequency.

 $\star$  For Gaussian noise  $\to$  upper limit (5% false alarm, 95% confidence) for GW signal from Crab (i.e., targeted search, pulsar with known position) for 1 yr observation by a single ET detector is

$$
h_{UL}=1.5\times 10^{-27}.
$$

We have added the GW signal from Crab with amplitude  $h_{UL}$  to the simulated ET noise.

We then detect it with 0.25% false alarm probability and we estimate the 4 parmeters:  $h_0$ , phase  $\phi_0$ , and polarisation angles  $\psi$  and  $\iota$ .

Parameter estimation errors:

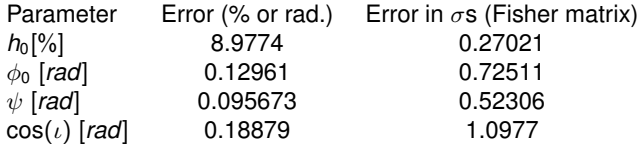

### Narrowband MDC: Crab pulsar example

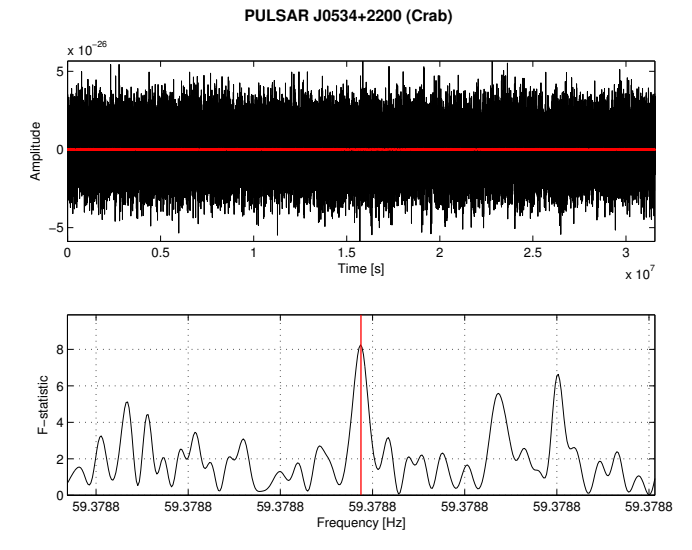

*Upper panel*: show data and added signal (red). *Lower panel*: array of the F-statistic values for the narrow band (black), and true signal frequency (red vertical line).

## Summary

- $\star$  We are ready ( $\pm$  testing) to add pulsars to the ET .gwfs,
- $\star$  MDC focused on astrophysical question use narrowband approach to save computing time?
	- $\star$  Known pulsars catalogue (ATNF, Fermi, ...),
	- $\star$  Population synthesis for pulsars' background,
- $\star$  Study pulsars' distribution using GW and EM observations,
- $\star$  Production code for an all-sky search & analysis from a network of detectors (L1, H1, V1 and E1, E2, E3) is now ready,
- $\star$  Go beyond simple quadrupole radiation: 1f/2f (superfluid NS interior model Jones 2010, data analysis method by Bejger & Królak 2014), r-modes, EM-GW offset etc.